## Package 'oddstream'

December 16, 2019

<span id="page-0-0"></span>Type Package

Title Outlier Detection in Data Streams

Version 0.5.0

**Depends**  $R (= 3.4.0)$ 

Maintainer Priyanga Dilini Talagala <pritalagala@gmail.com>

Description We proposes a framework that provides real time support for early detection of anomalous series within a large collection of streaming time series data. By definition, anomalies are rare in comparison to a system's typical behaviour. We define an anomaly as an observation that is very unlikely given the forecast distribution. The algorithm first forecasts a boundary for the system's typical behaviour using a representative sample of the typical behaviour of the system. An approach based on extreme value theory is used for this boundary prediction process. Then a sliding

window is used to test for anomalous series within the newly arrived collection of series. Feature based representation of time series is used as the input to the model. To cope with concept drift, the forecast boundary for the system's typical behaviour is updated periodically. More details regarding the algorithm can be found in Talagala, P. D., Hyndman, R. J., Smith-Miles, K., et al. (2019) <doi:10.1080/10618600.2019.1617160>.

BugReports <https://github.com/pridiltal/oddstream/issues>

License GPL-3

LazyData true

RoxygenNote 6.1.1

Imports pcaPP, stats, ggplot2, ks, MASS, RcppRoll, mgcv, moments , RColorBrewer, mvtsplot, tibble, reshape, dplyr, graphics, tidyr, kernlab, magrittr

Encoding UTF-8

Suggests testthat, tidyverse

NeedsCompilation no

Author Priyanga Dilini Talagala [aut, cre], Rob J. Hyndman [ths], Kate Smith-Miles [ths]

Repository CRAN

Date/Publication 2019-12-16 22:00:03 UTC

### <span id="page-1-0"></span>R topics documented:

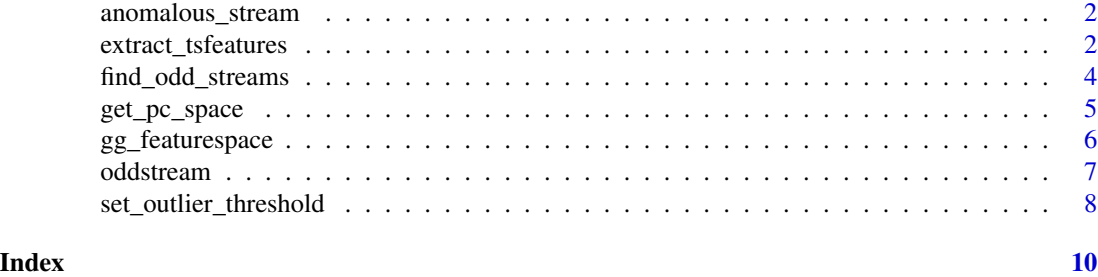

anomalous\_stream *Multivariate timeseries dataset with an anomalous event.*

#### Description

A mutivariate time series dataset with some anomalous series. These time series are with noisy signals.

#### Usage

anomalous\_stream

#### Format

A data frame with 640 series each with 1459 time points.

<span id="page-1-1"></span>extract\_tsfeatures *Extract features from a collection of time series*

#### Description

This function extract time series features from a collection of time series. This is a modification oftsmeasures function of anomalous package package.

#### Usage

```
extract_tsfeatures(y, normalise = TRUE, width = ifelse(frequency(y) >
  1, frequency(y), 10), window = width)
```
#### Arguments

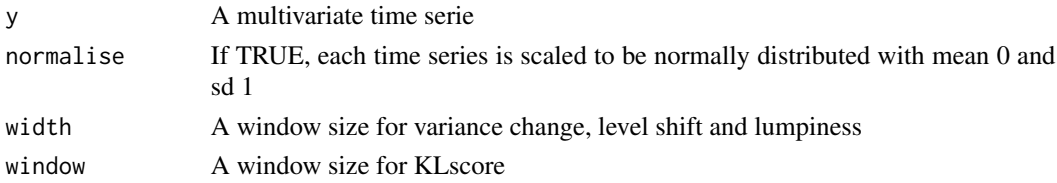

#### <span id="page-2-0"></span>extract\_tsfeatures 3

#### Value

An object of class features with the following components:

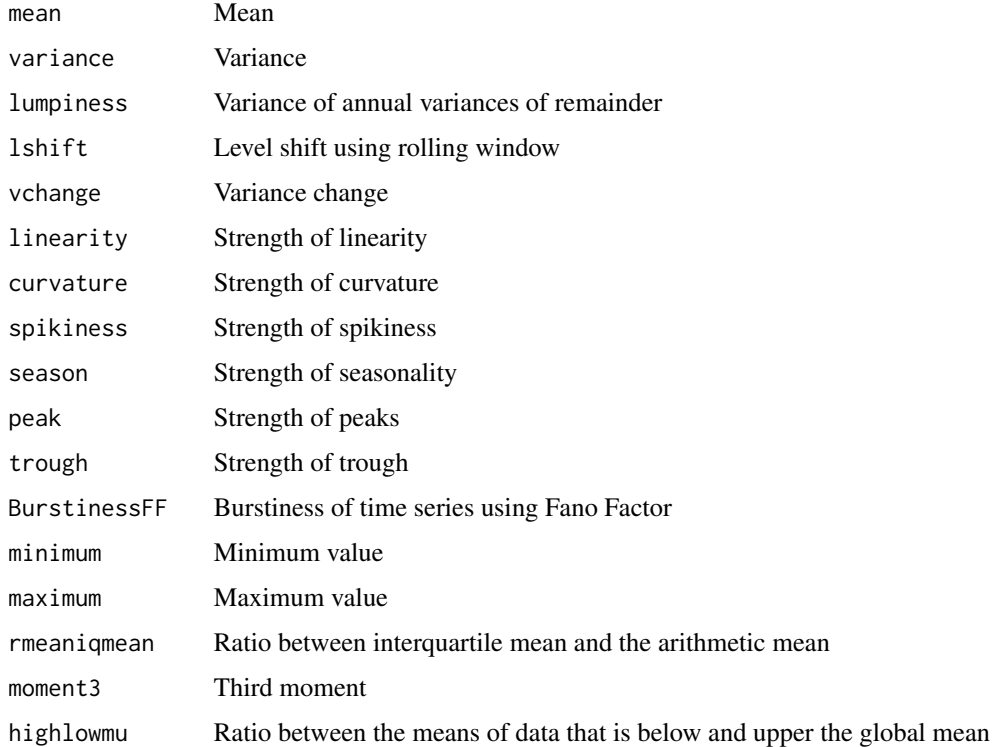

#### References

Hyndman, R. J., Wang, E., & Laptev, N. (2015). Large-scale unusual time series detection. In 2015 IEEE International Conference on Data Mining Workshop (ICDMW), (pp. 1616-1619). IEEE.

Fulcher, B. D. (2012). Highly comparative time-series analysis. PhD thesis, University of Oxford.

#### See Also

[find\\_odd\\_streams](#page-3-1), [get\\_pc\\_space](#page-4-1), [set\\_outlier\\_threshold](#page-7-1), [gg\\_featurespace](#page-5-1)

#### Examples

```
mvtsplot::mvtsplot(anomalous_stream, levels=8, gcol=2, norm="global")
features <- extract_tsfeatures(anomalous_stream[500:550, ])
plot.ts(features[, 1:10])
```
#### Description

This function detect outlying series within a collection of streaming time series. A sliding window is used to handle straming data. In the precence of concept drift, the forecast boundary for the system's typical behaviour can be updated periodically.

#### Usage

```
find_odd_streams(train_data, test_stream, update_threshold = TRUE,
 window_length = nrow(train_data), window_skip = window_length,
  concept_drift = FALSE, trials = 500, p_rate = 0.001,
 cd<sub>-alpha</sub> = 0.05)
```
#### Arguments

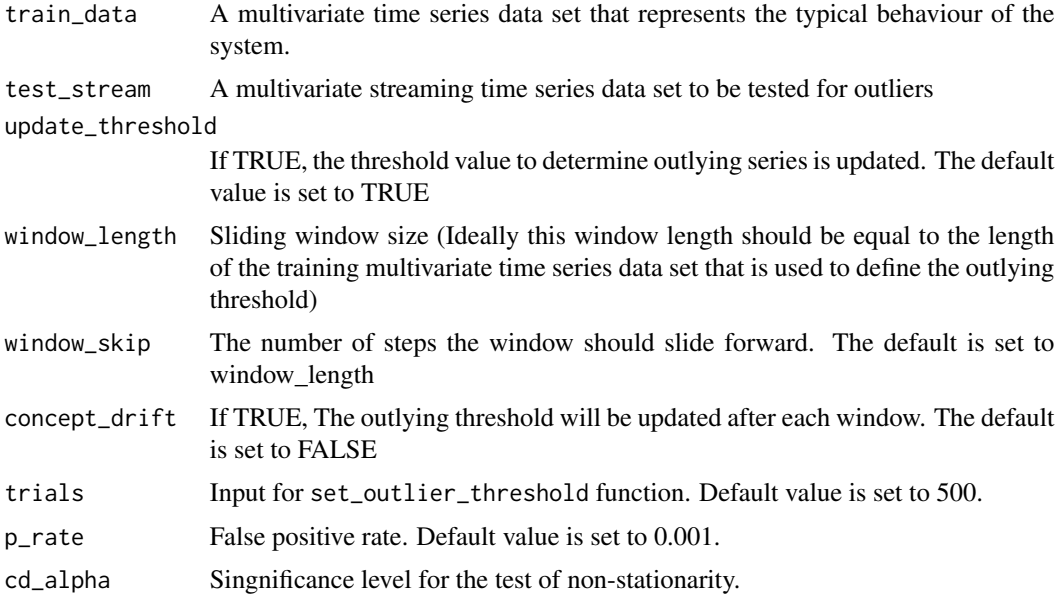

#### Value

a list with components

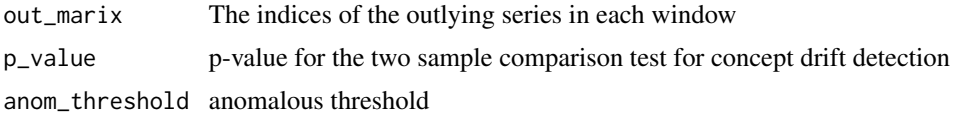

For each window a plot is also produced on the current graphic device

#### <span id="page-4-0"></span>References

Clifton, D. A., Hugueny, S., & Tarassenko, L. (2011). Novelty detection with multivariate extreme value statistics. Journal of signal processing systems, 65 (3),371-389.

Duong, T., Goud, B. & Schauer, K. (2012) Closed-form density-based framework for automatic detection of cellular morphology changes. PNAS, 109, 8382-8387.

Talagala, P., Hyndman, R., Smith-Miles, K., Kandanaarachchi, S., & Munoz, M. (2018). Anomaly detection in streaming nonstationary temporal data (No. 4/18). Monash University, Department of Econometrics and Business Statistics.

#### See Also

[extract\\_tsfeatures](#page-1-1), [get\\_pc\\_space](#page-4-1), [set\\_outlier\\_threshold](#page-7-1), [gg\\_featurespace](#page-5-1)

#### Examples

```
#Generate training dataset
set.seed(890)
nobs = 250
nts = 100
train_data <- ts(apply(matrix(ncol = nts, nrow = nobs), 2, function(nobs){10 + rnorm(nobs, 0, 3)}))
# Generate test stream with some outliying series
nobs = 15000
test_stream <- ts(apply(matrix(ncol = nts, nrow = nobs), 2, function(nobs){10 + rnorm(nobs, 0, 3)}))
test_stream[360:1060, 20:25] = test_stream[360:1060, 20:25] * 1.75
test_stream[2550:3550, 20:25] = test_stream[2550:3550, 20:25] * 2
find_odd_streams(train_data, test_stream , trials = 100)
```

```
# Considers the first window of the data set as the training set and the remaining as
# the test stream
```

```
train_1data <- anomalous_stream[1:100,]
test_stream <-anomalous_stream[101:1456,]
find_odd_streams(train_data, test_stream , trials = 100)
```
<span id="page-4-1"></span>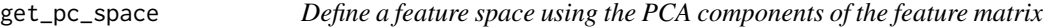

#### Description

Define a two dimensional feature space using the first two principal components generated from the fetures matrix returned by extract\_tsfeatures

#### Usage

```
get_pc_space(features, robust = TRUE, kpc = 2)
```
#### <span id="page-5-0"></span>Arguments

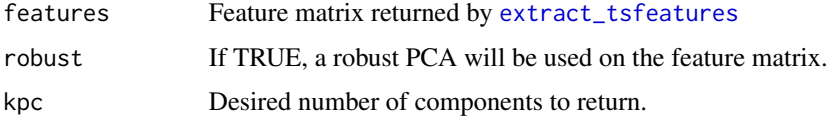

#### Value

It returns a list with class 'pcattributes' containing the following components:

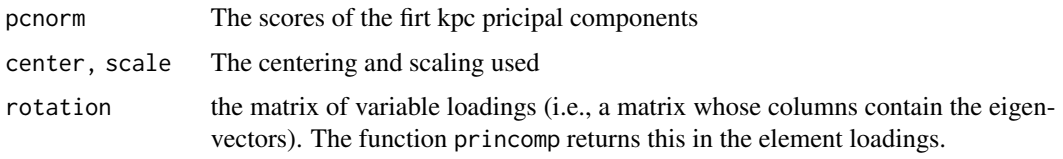

#### See Also

[PCAproj](#page-0-0), [prcomp](#page-0-0), [find\\_odd\\_streams](#page-3-1), [extract\\_tsfeatures](#page-1-1), [set\\_outlier\\_threshold](#page-7-1), [gg\\_featurespace](#page-5-1)

#### Examples

```
features <- extract_tsfeatures(anomalous_stream[1:100, 1:100])
pc <- get_pc_space(features)
```
<span id="page-5-1"></span>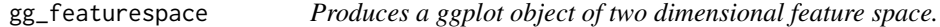

#### Description

Create a ggplot object of two dimensional feature space using the first two pricipal component returned by [get\\_pc\\_space](#page-4-1).

#### Usage

```
gg_featurespace(object, ...)
```
#### Arguments

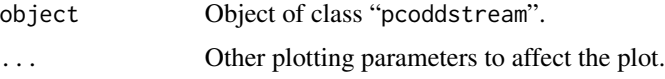

#### Value

A ggplot object of two dimensional feature space.

#### <span id="page-6-0"></span>oddstream 7

#### See Also

[find\\_odd\\_streams](#page-3-1), [extract\\_tsfeatures](#page-1-1), [get\\_pc\\_space](#page-4-1), [set\\_outlier\\_threshold](#page-7-1)

#### Examples

```
features <- extract_tsfeatures(anomalous_stream[1:100, 1:100])
pc <- get_pc_space(features)
p <- gg_featurespace(pc)
p + ggplot2::geom_density_2d()
```
oddstream *oddstream: A package for Outlier Detection in Data Streams*

#### Description

Rapid advances in hardware technology have enabled a wide range of physical objects, living beings and environments to be monitored using sensors attached to them. Over time these sensors generate streams of time series data. Finding anomalous events in streaming time series data has become an interesting research topic due to its wide range of possible applications such as: intrusion detection, water contamination monitoring, machine health monitoring, etc. This package proposes a framework that provides real time support for early detection of anomalous series within a large collection of streaming time series data. By definition, anomalies are rare in comparison to a system's typical behaviour. We define an anomaly as an observation that is very unlikely given the forecast distribution. The proposed framework first forecasts a boundary for the system's typical behaviour using a representative sample of the typical behaviour of the system. An approach based on extreme value theory is used for this boundary prediction process. Then a sliding window is used to test for anomalous series within the newly arrived collection of series. Feature based representation of time series is used as the input to the model. To cope with concept drift, the forecast boundary for the system's typical behaviour is updated periodically. More details regarding the algorithm can be found in Talagala, P. D., Hyndman, R. J., Smith-Miles, K., et al. (2019) DOI:10.1080/10618600.2019.1617160.

#### Note

The name oddstream comes from Outlier Detection in Data STREAMs

#### References

Clifton, D. A., Hugueny, S., & Tarassenko, L. (2011). Novelty detection with multivariate extreme value statistics. Journal of signal processing systems, 65 (3),371-389.

Talagala, P. D., Hyndman, R. J., Smith-Miles, K., et al. (2019). Anomaly detection in streaming nonstationary temporal data. Journal of Computational and Graphical Statistics, 1-28. DOI:10.1080/10618600.2019.1617160.

#### See Also

The core functions in this package: [find\\_odd\\_streams](#page-3-1), [extract\\_tsfeatures](#page-1-1), [get\\_pc\\_space](#page-4-1), [set\\_outlier\\_threshold](#page-7-1), [gg\\_featurespace](#page-5-1)

<span id="page-7-1"></span><span id="page-7-0"></span>set\_outlier\_threshold *Set a threshold for outlier detection*

#### Description

This function forecasts a boundary for the typical behaviour using a representative sample of the typical behaviour of a given system. An approach based on extreme value theory is used for this boundary prediction process.

#### Usage

```
set_outlier_threshold(pc_pcnorm, p_rate = 0.001, trials = 500)
```
#### Arguments

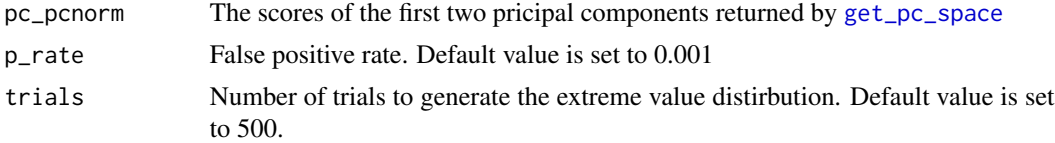

#### Value

Returns a threshold to determine outlying series in the next window consists with a collection of time series.

#### References

Clifton, D. A., Hugueny, S., & Tarassenko, L. (2011). Novelty detection with multivariate extreme value statistics. Journal of signal processing systems, 65 (3),371-389.

Talagala, P., Hyndman, R., Smith-Miles, K., Kandanaarachchi, S., & Munoz, M. (2018). Anomaly detection in streaming nonstationary temporal data (No. 4/18). Monash University, Department of Econometrics and Business Statistics.

#### See Also

[find\\_odd\\_streams](#page-3-1), [extract\\_tsfeatures](#page-1-1), [get\\_pc\\_space](#page-4-1), [gg\\_featurespace](#page-5-1)

#### Examples

```
# Generate training dataset
set.seed(123)
nobs <- 500
nts <- 50
train_data <- ts(apply(matrix(ncol = nts, nrow = nobs), 2, function(nobs){10 + rnorm(nobs, 0, 3)}))
features <- extract_tsfeatures(train_data)
pc <- get_pc_space(features)
threshold <- set_outlier_threshold(pc$pcnorm)
```
#### set\_outlier\_threshold

threshold\$threshold\_fnx

# <span id="page-9-0"></span>Index

∗Topic datasets anomalous\_stream, [2](#page-1-0)

anomalous\_stream, [2](#page-1-0)

extract\_tsfeatures, [2,](#page-1-0) *[5–](#page-4-0)[8](#page-7-0)*

find\_odd\_streams, *[3](#page-2-0)*, [4,](#page-3-0) *[6–](#page-5-0)[8](#page-7-0)*

get\_pc\_space, *[3](#page-2-0)*, *[5](#page-4-0)*, [5,](#page-4-0) *[6–](#page-5-0)[8](#page-7-0)* gg\_featurespace, *[3](#page-2-0)*, *[5,](#page-4-0) [6](#page-5-0)*, [6,](#page-5-0) *[7,](#page-6-0) [8](#page-7-0)*

oddstream, [7](#page-6-0) oddstream-package *(*oddstream*)*, [7](#page-6-0)

PCAproj, *[6](#page-5-0)* prcomp, *[6](#page-5-0)*

set\_outlier\_threshold, *[3](#page-2-0)*, *[5–](#page-4-0)[7](#page-6-0)*, [8](#page-7-0)